#### <<AutoCAD2008

<<AutoCAD2008 >>

- 13 ISBN 9787111236078
- 10 ISBN 7111236076

出版时间:2008-5

 $(2008-05)$ 

页数:571

PDF

http://www.tushu007.com

# <<AutoCAD2008

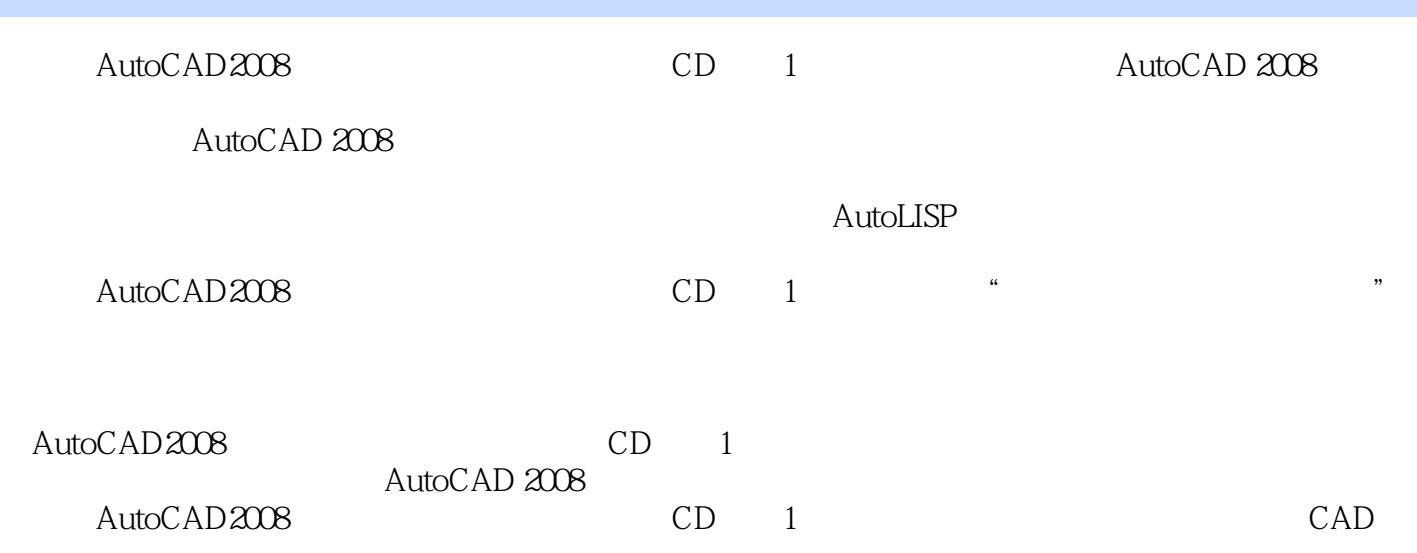

# <<AutoCAD2008>>>

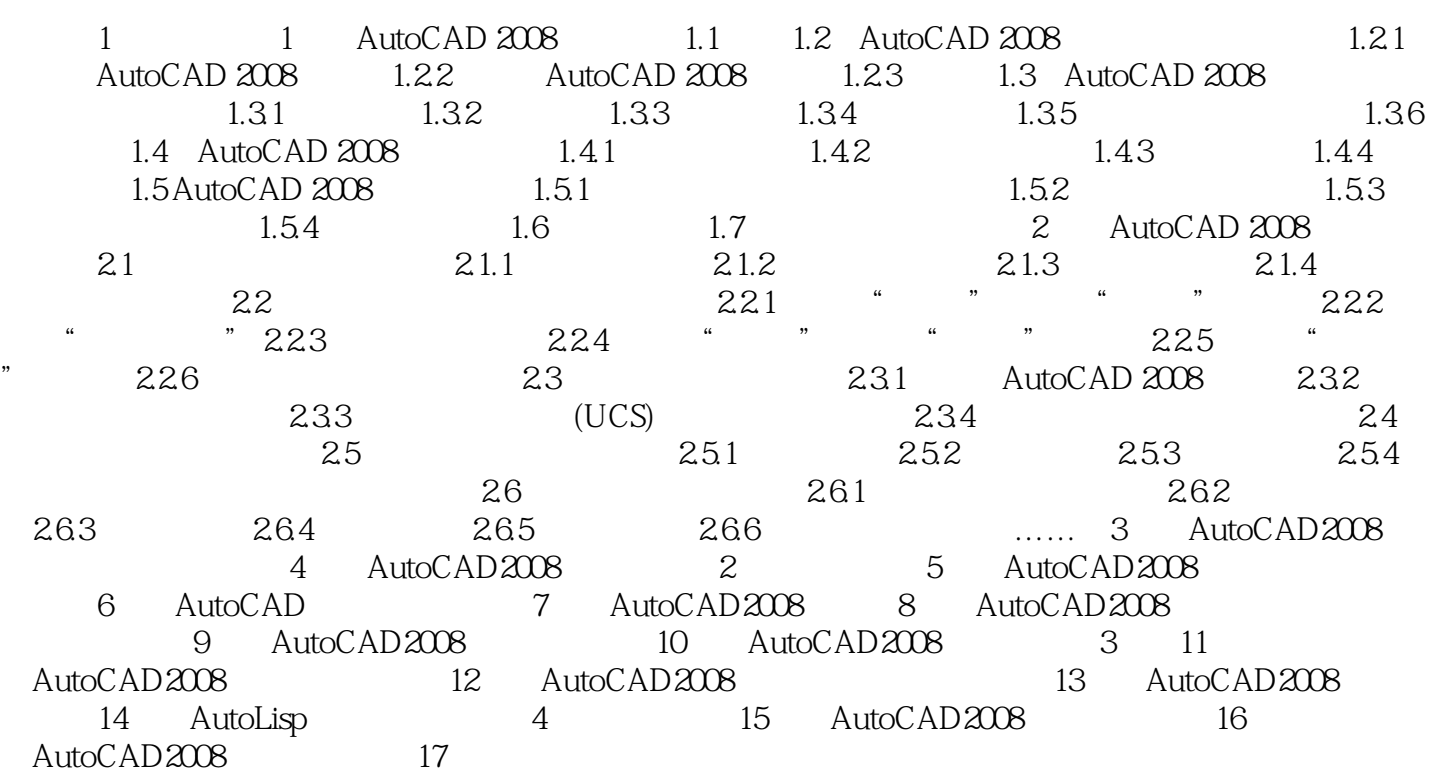

<<AutoCAD2008

AutoCAD2008

### <<AutoCAD2008 >>

本站所提供下载的PDF图书仅提供预览和简介,请支持正版图书。

更多资源请访问:http://www.tushu007.com

 $,$  tushu007.com